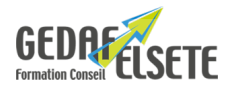

#### **CONCERNE**

Personnel devant développer des applications spécifiques sur un tableur.

# **PRÉREQUIS**

Avoir suivi la formation initiale ou avoir les connaissances équivalentes.

Maîtriser les fonctions statistiques et le principe du conditionnel.

#### **OBJECTIFS**

Être capable de concevoir des tableaux indicateurs percutants et dynamiques.

Automatiser les calculs avec les fonctions conditionnelles avancées et les systèmes de liaisons dynamiques.

**DURÉE SANCTION**

2 jours Attestation de compétences

## **PÉDAGOGIE**

L'animation tourne autour des exemples concrets des stagiaires et des attentes exprimées en ouverture de stage. Le déroulé alterne théorie et exercices pratiques.

# **INTERVENANT :**

Nos formateurs, spécialistes des thématiques abordées, sont sélectionnés et évalués au regard de leurs connaissances techniques et pédagogiques.

## **SUIVI EVALUATION DES ACQUIS :**

En début de formation : recueil des attentes et des objectifs individuels des stagiaires.

En fin de formation : tour de table pour relever le niveau d'atteinte des objectifs et réponse aux attentes exprimées.

Evaluation de la satisfaction des stagiaires : fiche d'évaluation Qualité à chaud.

Evaluation des acquis de la formation : fiche de compétences.

Feuille de présence.

Attestation de formation et cas échéant certification de compétence.

#### **ACCESSIBILITE :**

Pour les formations se déroulant dans l'entreprise, cette dernière devra s'assurer des conditions d'accessibilité à la formation des personnes en situation d'handicap. Dans nos centres, pour tout handicap, le commanditaire devra informer GEDAF ELSETE pour prévoir les conditions d'accueil, ou contacter notre référent handicap par email info@gedaf.fr

# **MODALITES ET DELAIS D'ACCES :**

Cf proposition commerciale ou calendrier Inter Entreprises.

## **LIEU GEDAF /ELSETE**

Pôle 2000 Rue des Entreprenants 07130 SAINT PERAY 04.75.81.06.06

33 rue des Glairons 38400 SAINT MARTIN D'HERES 04.76.42.56.80

949 rue Denis Papin 73290 LA MOTTE-SERVOLEX

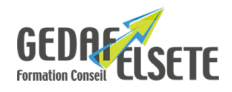

# **CONTENU DÉTAILLÉ**

#### **MISE EN FORME**

Personnalisation de l'interface Création automatique et manuelle, les styles et la mise en page Formatage des données – Formats personnalisés Liaisons et collage spécial Ancrage d'objets Affichages personnalisés **BASES DE DONNÉES** Création, intégration et modification de données, le formulaire Tris personnalisés, filtres personnalisés et élaborés Les fonctions statistiques Les fonctions conditionnelles SI, ET, OU, SI.CONDITIONS Les mises en forme conditionnelles avancées et sur formules, Les fonctions de textes, arrondis Nommer les cellules, plage dynamique (tableau structuré) Listes déroulantes de choix Tableaux croisés dynamiques avancés (connexion de rapports, segments et filtres chronologiques) **FONCTIONS DE RECHERCHE** Fonction RECHERCHEX, RECHERCHEV, RECHERCHEH Fonction de propagation FILTRE, TRIER, UNIQUE, ... **GRAPHIQUES ÉVOLUÉS** Modifier le type de graphique, graphiques combinés Graphiques croisés dynamiques Mise en forme et personnalisation Courbe de tendance **EXCEL BI** Requêter et nettoyer des bases de données à l'aide de Power Query, introduction langage M Modéliser vos données à l'aide de Power Pivot, introduction aux fonctions DAX via calculs et mesures **AUTRES COMPLEMENTS** Module Chat GPT pour Excel Comment les outils d'IA peuvent devenir des alliés. **ENREGISTREMENT ET IMPRESSION** Mise en page Protection des données (actives et passives) Les modèles de documents *OPTION :* possibilité passage du TOSA avec surcoût Tout savoir sur [Certification CPF](https://gedaf-formation.fr/certification-cpf-formation/) chez GEDAF ELSETE

Pour tout savoir sur le [TOSA EXCEL](https://www.tosa.org/FR/certification-microsoft-excel?sbj_id=57)

Nos Centres de formation : Valence Grenoble et Chambéry